Міністерство освіти і науки України Тернопільський національний економічний університет Факультет комп'ютерних інформаційних технологій Кафедра комп'ютерних наук

# МЕТОДИЧНІ ВКАЗІВКИ для написання звіту з Проектно-технологічної практики

Тернопіль ТНЕУ 2020

Методичні вказівки для написання звіту з Проектно-технологічної практики для здобувачів вищої освіти рівня «бакалавр» за спеціальністю 126 "Інформаційні системи та технології" освітньо-професійної програми "Інформаційні системи та технології".

1

#### **Укладач: кандидат технічних наук, доцент Р.П. Шевчук**

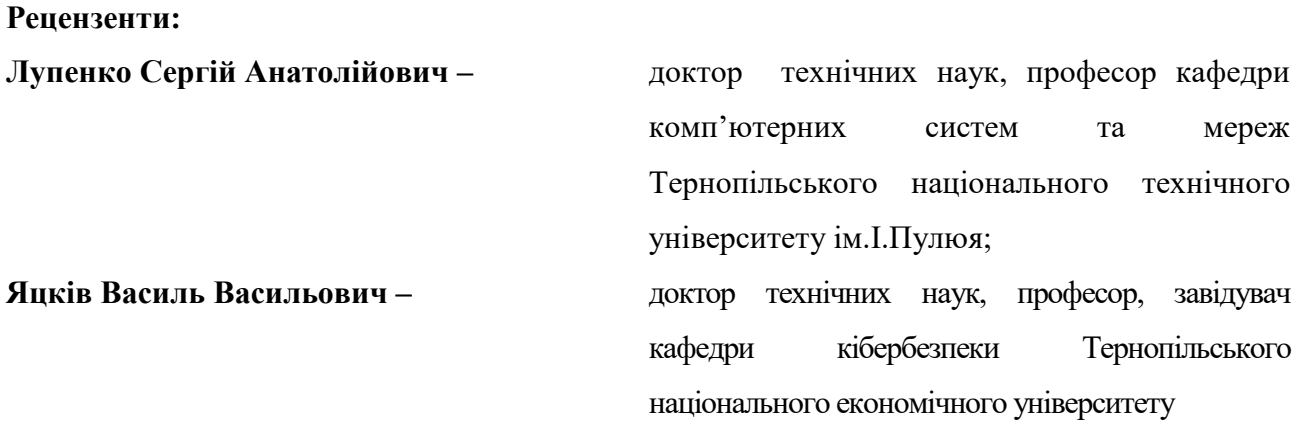

**Відповідальний за випуск:** *Пукас А.В., к.т.н., доцент, завідувач кафедри комп'ютерних наук* 

*Розглянуто та рекомендовано до друку на засіданні кафедри комп'ютерних наук ТНЕУ (протокол № 17 від 16 червня 2020 року) Затверджено на засіданні групи забезпечення спеціальності «Інформаційні системи та технології» (протокол № 7 від 16 червня 2020 року) Затверджено на засіданні Вченої ради Факультету комп'ютерних інформаційних технологій ТНЕУ (протокол № 6 від 19 червня 2020 року)*

## **3MICT**

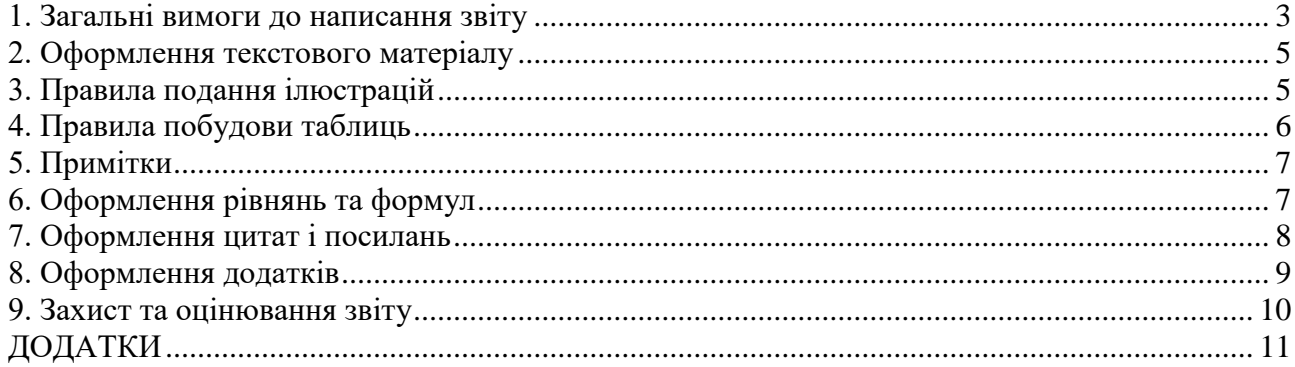

#### **1. Загальні вимоги до написання звіту**

<span id="page-3-0"></span>Звіт з проектно-технологічної практики це рукопис, оформлення якого має здійснюватися відповідно до встановлених стандартів і чинних вимог. Звіт оформляють на аркушах формату А4 (210 х 297 мм). За необхідності допускається використання аркушів формату A3 (297 х 420 мм). Друк виконують за допомогою комп'ютерної техніки на одному боці аркуша білого паперу. Набір тексту роботи має виконуватися з використанням текстового редактора MS Word, (шрифт Times New Roman, кегль 14, з міжрядковим інтервалом 1,5).

У звіті студентам пропонується описати нефункціональні вимоги безпеки для програмного забезпечення відповідно до обраного індивідуального завдання.

Текст звіту слід друкувати з урахуванням таких розмірів берегів: лівий – 30 мм, верхній і нижній – 20 мм, правий – 15 мм. При цьому необхідно дотримуватися рівномірної щільності, контрастності й чіткості зображення, а всі лінії, літери, цифри і знаки повинні бути однаково чорними впродовж усієї роботи. Окремі слова, формули, які вписують у надрукований текст, мають бути чорного кольору, а щільність вписаного тексту – максимально наближатися до щільності основного зображення.

Структурні елементи «ЗМІСТ», «ПЕРЕЛІК УМОВНИХ ПОЗНАЧЕНЬ, СИМВОЛІВ, ОДИНИЦЬ, СКОРОЧЕНЬ І ТЕРМІНІВ», «ВСТУП», «ВИСНОВКИ», «ПЕРЕЛІК ВИКОРИСТАНИХ ДЖЕРЕЛ» не нумерують, а їхні назви виконують роль заголовків структурних елементів. Кожний структурний елемент, а також розділ починають із нової сторінки, у кінці їх назв крапка не ставиться. Розділи і підрозділи повинні мати заголовки, а для пунктів і підпунктів вони не обов'язкові. Заголовки розділів та інших структурних елементів роботи слід розташовувати посередині рядка і друкувати напівжирним (bold) шрифтом великими літерами без підкреслень та крапки в кінці.

## **РОЗДІЛ 1 ВИМОГИ АУТЕНТИФІКАЦІЇ**

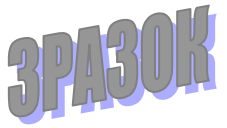

Заголовки підрозділів, пунктів і підпунктів слід починати з абзацного відступу та друкувати напівжирним (bold) шрифтом маленькими літерами, крім першої великої, не підкреслюючи, без крапки в кінці.

**1.2. Транзакційна аутентифікація**

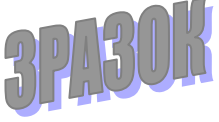

Якщо заголовок складається з двох і більше речень, то їх розділяють крапкою. Перенесення слів у заголовку розділів не допускається. Відстань між заголовком і подальшим чи попереднім текстом має бути два рядки. Не допускається розміщувати назву розділу, підрозділу, а також пункту й підпункту в нижній частині сторінки, якщо після неї розміщено тільки один рядок тексту. Абзацний відступ має бути однаковим упродовж усього тексту роботи і дорівнювати п'яти знакам (1,25 мм).

Сторінки роботи слід нумерувати арабськими цифрами із застосуванням наскрізної нумерації упродовж усього її тексту. Номер сторінки проставляють у правому верхньому куті без крапки в кінці. Титульний аркуш потрібно внести до загальної нумерації сторінок роботи. Номер сторінки на титульному аркуші не проставляють. **Зміст роботи – на 2 сторінці. Вступ роботи починається з 3 сторінки. Якщо у звіті є сторінка з переліком умовних позначень, символів, одиниць, скорочень і термінів, то ця сторінка нумерується 3-ю, далі іде вступ за нумерації 4.** 

Розділи, підрозділи, пункти роботи слід нумерувати арабськими цифрами. Розділи повинні мати порядкову нумерацію в межах роботи і позначатися арабськими цифрами без крапки, наприклад «РОЗДІЛ 1», «РОЗДІЛ 2», «РОЗДІЛ 3» і т. д. Підрозділи повинні мати порядкову нумерацію в межах кожного розділу. Номер підрозділу складається з номера розділу і порядкового номера підрозділу, відокремлених крапкою. Після номера підрозділу крапку ставлять, наприклад, 1.1., 1.2. і т. д. Пункти повинні мати порядкову нумерацію в межах кожного розділу або підрозділу. Номер пункту складається з номера розділу, порядкового номера підрозділу та порядкового номера пункту, відокремлених крапкою. Після номера пункту крапку ставлять, наприклад 1.1.1., 1.1.2. і т. д.

Пропонується дотримуватись наступної структури звіту при його написанні:

- Титулка
- Вступ
- Розділ 1. Опис програмного забезпечення (до 3 сторінок)
- Розділ 2. Вимоги аутентифікації (2-5 сторінки)
- Розділ 3. Вимоги до паролів (2-4 сторінки)
- Розділ 4. Вимоги до авторизації (2-4 сторінки)
- Розділ 5. Вимоги до Cookies та сесій користувачів (2-4 сторінки)
- Розділ 6. Вимоги до введення \ виведення (2-4 сторінки)
- Розділ 7. Вимоги до логування (2-3 сторінки)
- Висновки
- Перелік використаних джерел

#### **2. Оформлення текстового матеріалу**

<span id="page-5-0"></span>Текстовий матеріал звіту подається у різних формах. До нього (крім розглянутих вище елементів) належать складні числівники, літерні позначення, цитати, посилання, перерахування і т. ін., тобто те, що при оформленні потребує знання особливих технікоорфографічних правил. У роботі, як правило, використовується цифрова та словесноцифрова форми запису інформації.

Прості кількісні числівники, якщо при них немає одиниць виміру, пишуться словами (п'ять випадків, п'ять підприємств). Складні числівники пишуться цифрами, за винятком тих, з яких починається абзац. Числа зі скороченим позначенням одиниць виміру пишуться цифрами (24 кг, 125 грн.). При перерахуванні однорідних чисел скорочена назва одиниць виміру ставиться після останньої цифри. Числівники, які входять до складних слів, у наукових текстах пишуться цифрою (наприклад, 30 - відсотковий обсяг).

У звіті часто використовуються скорочення: буквені абревіатури, складноскорочені слова, умовні скорочення за початковими літерами слів, умовні скорочення за частинами слів та початковими літерами.

Літерні абревіатури складаються з перших (початкових) літер повних найменувань (наприклад, ПК, ЛОМ тощо). Іншим видом скорочень є складноскорочені слова, які складаються з усічених та повних слів (наприклад, профспілка, райдержадміністрація тощо).

## **3. Правила подання ілюстрацій**

<span id="page-5-1"></span>Ілюстрації (креслення, рисунки, графіки, схеми, діаграми, фотознімки) варто розміщувати у роботі безпосередньо після тексту, де вони згадуються вперше, або на наступній сторінці. На всі ілюстрації мають бути посилання у тексті. Якщо ілюстрації створені не автором роботи, то при їхньому використанні слід дотримуватися вимог чинного законодавства про авторські права, тобто посилатися на джерело.

Ілюстрації повинні мати назву, яку розміщують під нею. За необхідності під ілюстрацією розміщують пояснювальні дані (підрисунковий текст або експлікацію). Ілюстрація позначається словом «рисунок», яке разом із номером (номер ілюстрації складається із номера розділу і порядкового номера ілюстрації) і назвою ілюстрації розміщують після пояснювальних даних, наприклад: «Рис. 1.1. Етапи моделювання загроз». *Текст номеру рисунка то його назву подають 14 кеглем, а текст пояснювальних даних до рисунку – 12 кеглем.* 

Якщо ілюстрація не вміщується на одній сторінці, її можна переносити на інші сторінки, вміщуючи назву ілюстрації на першій сторінці, пояснювальні дані − на кожній сторінці. Під ними позначають: «Рис. , арк. ».

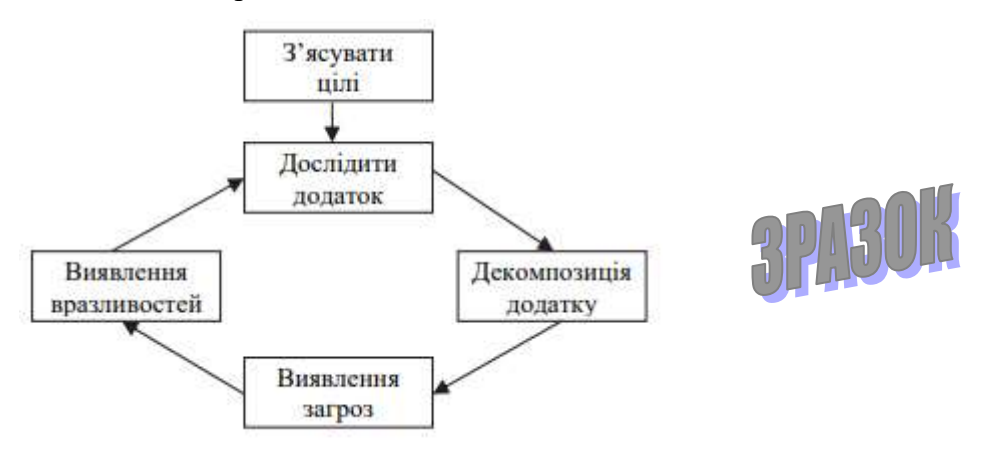

Рис.1.1. Етапи моделювання загроз [1]

#### **4. Правила побудови таблиць**

<span id="page-6-0"></span>Цифровий матеріал звичайно оформляють у вигляді таблиць. Таблицю слід розташовувати безпосередньо після тексту, в якому вона згадується вперше, або на наступній сторінці. На всі таблиці мають бути посилання у тексті роботи.

Таблиці слід нумерувати арабськими цифрами, дотримуючись наскрізної нумерації в межах розділу, за винятком таблиць, наведених у додатках. Номер таблиці складається з номера розділу і порядкового номера таблиці, відокремлених крапкою.

Таблиця повинна мати назву, яку друкують малими літерами (крім першої великої) і розмішують над таблицею. Назва має бути лаконічною і відображати зміст таблиці.

Якщо рядки або стовпці таблиці виходять за межі формату сторінки, таку таблицю поділяють на частини, розміщуючи їх одну під одною, поруч або переносячи частину таблиці на наступну сторінку. При цьому в кожній частині таблиці дублюють заголовки розділів і стовпців. При поділі таблиці на частини допускається замінити назви її рядків чи стовпців номерами. Для нумерації застосовують арабські цифри у першій частині таблиці. Слово «Таблиця » друкують один раз справа над назвою таблиці, над іншими частинами пишуть: «Продовження таблиці » із зазначенням номера таблиці.

*Текст номера таблиці та її назву подають 14 кеглем. Текст таблиці, якщо містить великий об'єм даних, може подаватись 12 кеглем.* 

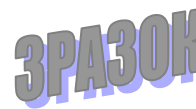

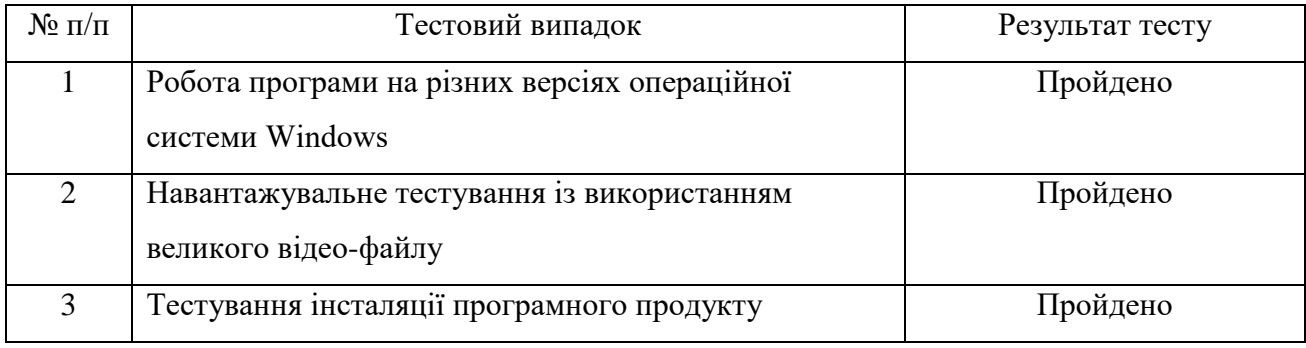

## Перелік тестових випадків

## <span id="page-7-0"></span>**5. Примітки**

Примітки у роботі використовують, коли є потреба пояснити зміст основного тексту, таблиці або ілюстрації. Примітки розташовують безпосередньо після тексту, таблиці, ілюстрації, яких вони стосуються. Якщо у тексті одна примітка, її не нумерують. Слово «Примітка» друкують з великої літери з абзацу. Підкреслення не застосовують. Після слова «Примітка» ставлять крапку та з великої літери в тому самому рядку подають текст примітки. *Його слід друкувати кеглем 12 з одинарним інтервалом.*

Якщо приміток декілька, їх нумерують послідовно арабськими цифрами з крапкою. Після слова «Примітки» ставлять двокрапку і з нового рядка з абзацу після номера примітки з великої літери подають її текст примітки.

## **6. Оформлення рівнянь та формул**

<span id="page-7-1"></span>Формули і рівняння розташовують посередині сторінки безпосередньо після тексту, в якому вони згадуються. Вище і нижче від кожної формули або рівняння слід залишити один вільний рядок. Формули або рівняння друкують, застосовуючи редактор формул. До формул та рівнянь застосовують наскрізну нумерацію у межах розділу. Номер формули або рівняння складається із номера розділу та порядкового номера формули або рівняння, відокремлених крапкою. Номер формули або рівняння зазначають в дужках у кінці того ж рядка, де записано формулу.

Пояснення значень символів і числових коефіцієнтів, що входять до формули чи рівняння, слід наводити безпосередньо під формулою у тій послідовності, в якій їх наведено у формулі чи рівнянні. Пояснення значення кожного символу та числового коефіцієнта варто

подавати з нового рядка. Перший рядок пояснення починають без абзацного відступу словом «де» без двокрапки. Приклад:

Математичний опис подано у формулі 2.1.

$$
rectangle_i = \{x, y, w, h, a\},\tag{2.1}
$$

де

*x*, *y* – координати центру *<sup>i</sup>* -го прямокутника,

*<sup>w</sup>* – ширина,

 $h$  – висота.

*a* – кут нахилу прямокутника до вертикальної осі зображення.

Перенесення частини формули або рівняння у наступний рядок допускається тільки на межі знаків виконуваних операцій. При переносі знак операції повторюється на початку наступного рядка. Коли на межі перенесення частини є знак формули чи рівняння множення, його позначають знаком « ». Формули, що йдуть одна за одною та не розділені текстом, відокремлюють комою.

З метою економії місця кілька коротких однотипних формул, відокремлених від тексту, можна записати в одному рядку, а не одну під одною. Невеликі й нескладні проміжні формули записують у середині рядків тексту.

## **7. Оформлення цитат і посилань**

<span id="page-8-0"></span>Звіт оцінюють також за рівнем використання автором бібліографічних джерел. Цитати потрібно використовувати для підтвердження власних аргументів, посилаючись на авторитетне джерело, або для критичного аналізу опублікованого твору. Науковий етикет вимагає точного відтворення цитованого тексу, бо найменше скорочення останнього може спотворити зміст, закладений автором. Крім тексту до цитат належать запозичені таблиці, схеми, діаграми, формули тощо.

Загальні вимоги до цитування:

1. Текст цитати починається і закінчується лапками, наводиться дослівно, тобто у тій граматичній формі, в якій він поданий у джерелі, зі збереженням особливостей авторського написання.

2. Пряме цитування має бути повним без перефразувань думок автора. Пропускати слова та

3PA30H

речення у цитаті дозволяється. На місці пропущених фрагментів тексту цитати ставиться три крапки.

3. Кожна цитата обов'язково супроводжується посиланням на джерело.

4. При непрямому цитуванні (переказуванні думок інших авторів своїми словами) слід бути максимально точним і коректним, посилатись на джерело.

Посилання на цитовані джерела у тексті роботи слід позначати порядковим номером у списку використаних джерел, виділеним квадратними дужками, наприклад: «у роботах [1- 7]». При цитуванні або використанні цифрових даних чи іншого матеріалу в посиланні, крім порядкового номера джерела, через кому вказують сторінку [7,18]. При посиланні на декілька джерел між їхніми номерами ставиться крапка з комою [15,145-146; 34,321].

У посиланнях на розділи, підрозділи, пункти, ілюстрації, таблиці, формули, рівняння, додатки зазначають їхні номери. У таких посиланнях застосовують такі словесні формули: «... у розділі 4...», «...дивись 2.1...», «...за 3.3.4...», «...відповідно до 2.3.1...», «...на рис. 1.3...», «...у таблиці 3.2 ...», «... (див. табл. 3.2) ...», «...за формулою (3.1)...», «...у рівняннях (1.2) - (1.3)...», «...у додатку Б...».

#### **8. Оформлення додатків**

<span id="page-9-0"></span>Додатки, як продовження роботи, оформляють на її наступних сторінках або у вигляді окремої частини, розташовуючи додатки в порядку появи посилань на них у тексті. Кожний додаток повинен починатися з нової сторінки. Заголовок додатка розташовують у верхній частині аркуша симетрично до тексту сторінки. Він пишеться з великої букви. Праворуч над заголовком малими літерами з першої великої друкують слово «Додаток » і велику літеру, що позначає номер додатка, наприклад: «Додаток А». Додатки слід позначати послідовно великими літерами української абетки, за винятком літер Ґ, Є, 3, І, Ї, Й, 0, Ч, Ь, наприклад, додаток А, додаток Б і т. д. Додатки повинні мати спільну з попереднім текстом наскрізну нумерацію сторінок.

За необхідності текст додатків може поділятися на розділи, підрозділи, пункти, які слід нумерувати в межах кожного додатка відповідно до вимог. У цьому разі перед кожним номером ставлять позначення додатка (літеру) і крапку, наприклад: А.2 − другий розділ додатка А; Г.3.1 − підрозділ додатка Г; Д.4.1.2 − пункт 4.1.2 додатка Д.

Ілюстрації, таблиці, формули та рівняння, що є у тексті додатка, слід нумерувати в межах кожного додатка, наприклад: рисунок Г.3 – третій рисунок додатка Г; таблиця А.2 – друга таблиця додатка А; формула (А.1) − перша формула додатка А. Якщо в додатку

міститься одна ілюстрація, одна таблиця, одна формула, одне рівняння, то їх також нумерують, наприклад: рисунок А.1, таблиця А.1, формула (В.1).

## <span id="page-10-0"></span>**9. Захист та оцінювання звіту**

Захист звіту здійснюється у терміни, визначені навчальними планами та згідно з графіком, який затверджується ректоромуніверситету.

До захисту звіту студент повинен підготувати доповідь, розраховану на 5-10 хвилин, презентацію, створену у MS Power Point (обсягом приблизно 12 слайдів).

Структура презентації повинна бути наступною:

 слайд 1 містить тему роботи, П.І.П студента, П.І.П, науковий ступінь і наукове звання керівника проектно-технологічної практики;

- слайд 2 план доповіді;
- слайд 3 мета, завдання, об'єкт, предмет;

 на наступних слайдах послідовно розкривається особливості нефункціональних вимог безпеки для програмного забезпечення.

Кожен слайд повинен бути пронумерований.

У доповіді студент висвітлює актуальність, мету і завдання звіту, коротко характеризує її основний зміст і отримані результати, оголошує висновки та пропозиції. Читати доповідь під час захисту звіту не рекомендується.

Керівник проектно-технологічної практики оцінює кожен звіт.

#### *Студент як об'єкт оцінювання має продемонструвати вміння:*

- працювати з інформаційними джерелами;
- викладати матеріал логічно й аргументовано;
- використовувати кращі практики безпечної розробки програмного забезпечення;
- використовувати набуті знання для висловлення пропозицій та обґрунтування рекомендацій щодо предмета дослідження;
- узагальнювати результати, робити висновки.

#### *Критерії оцінювання кваліфікаційної роботи.*

У процесі визначення оцінки враховується ряд важливих показників якості звіту:

Основні умови одержання оцінки:

*Відмінно (90-100 балів).* Звіт є бездоганним в усіх відношеннях:

 нефункціональні вимоги безпеки до програмного забезпечення сформульовані відповідно до кращих світових практик;

доповідь логічна і стисла, проголошена вільно зі знанням справи;

відповіді на запитання правильні.

*Добре (75-89 балів).* Тема звіту розкрита, але мають місце окремі недоліки непринципового характеру:

 недостатньо використані інформаційні матеріали організації, мають місце окремі зауваження керівника;

- доповідь логічна, виголошена вільно;
- відповіді на запитання в основному правильні;
- Звіт оформлено відповідно до вимог.

*Задовільно (60-74 бали).* Тема звіту в основному розкрита та мають місце недоліки змістовного характеру:

- нечітко подано нефункціональні вимоги у деяких розділах;
- у звіті є надлишок елементів описовості;
- добір інформаційних матеріалів (таблиці, графіки, схеми) не завжди обґрунтований;
- висновки і пропозиції автора обґрунтовані непереконливо;
- доповідь прочитана за текстом;
- не всі відповіді на запитання правильні або повні;
- є зауваження щодо оформлення тексту звіту

*Незадовільно.* Тема звіту розкрита поверхнево, а розділи недостатньо пов'язані між собою. Крім того, мають місце недоліки в оформленні звіту. Ілюстрації до захисту відсутні. Доповідь прочитана за готовим текстом. Відповіді на запитання неточні або неповні.

<span id="page-11-0"></span>В загальну оцінку з практики входять три складові: оцінка за проведений тренінг до проходження практики, оцінка за оформлення звіту та оцінка за захист звіту.

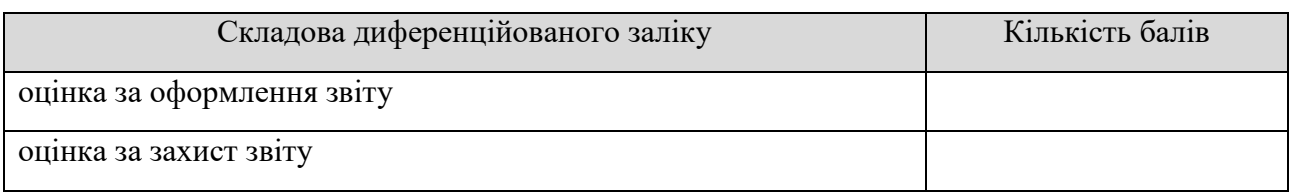

#### Критерії оцінювання звіту:

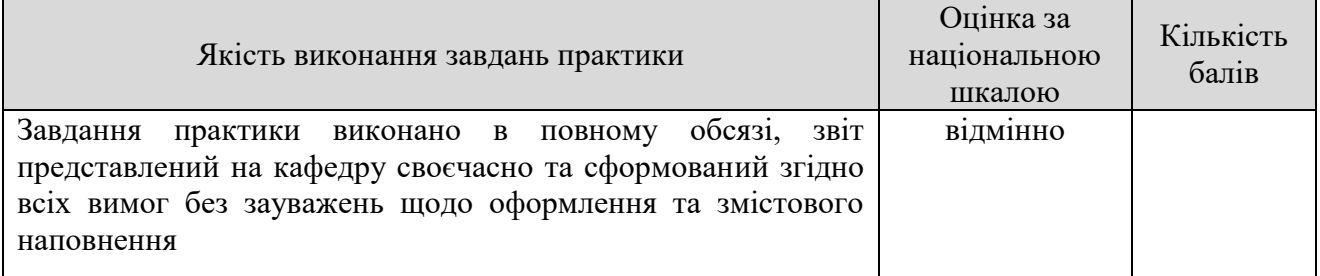

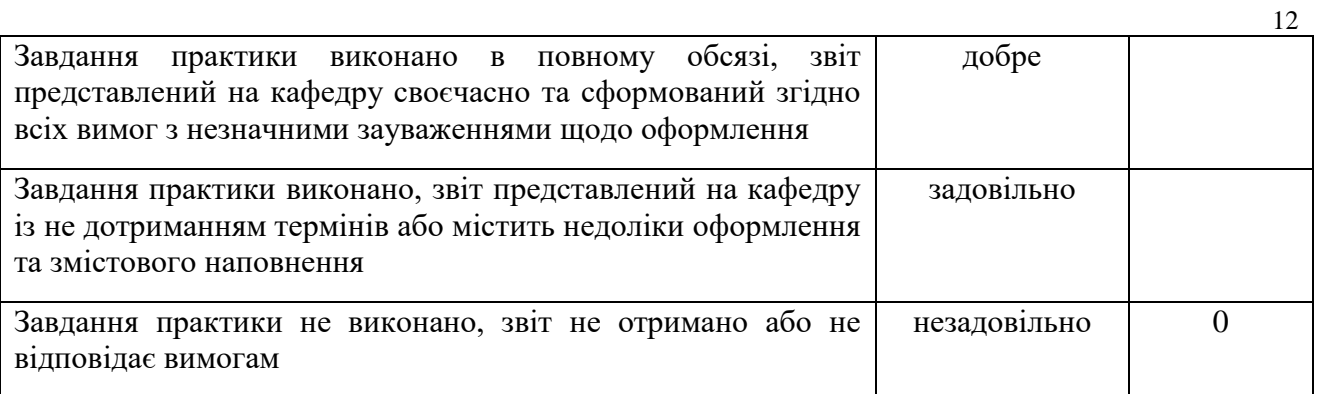

Таким чином, кожен студент отримує за практику визначену сумарну кількість балів, які формують загальну оцінку за національною шкалою та ECTS.

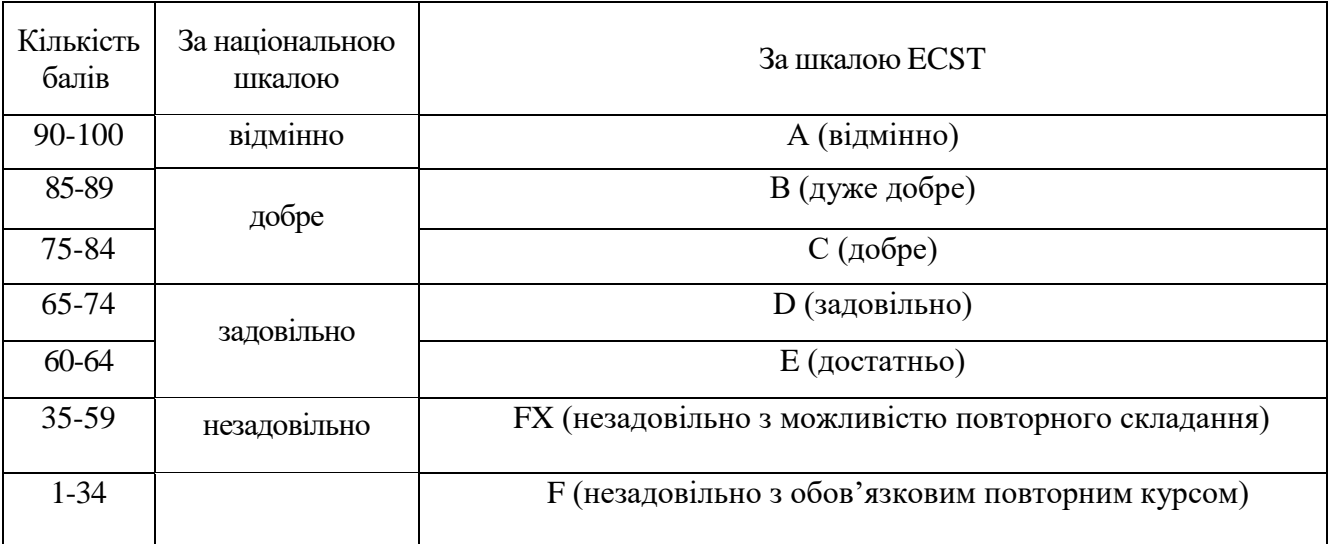

# **ДОДАТКИ**

Додаток А

# **ПЕРЕЛІК УМОВНИХ ПОЗНАЧЕНЬ, СИМВОЛІВ, ОДИНИЦЬ, СКОРОЧЕНЬ І ТЕРМІНІВ**

- ІС інформаційна система
- СУБД система управління базами даних

Додаток Б

# **Приклад оформлення списку використаних джерел відповідно до Національного стандарту України ДСТУ 8302:2015**

Зразки оформлення різних категорій джерел та інформаційних ресурсів, які використовуються при написанні звіту наведено нижче.

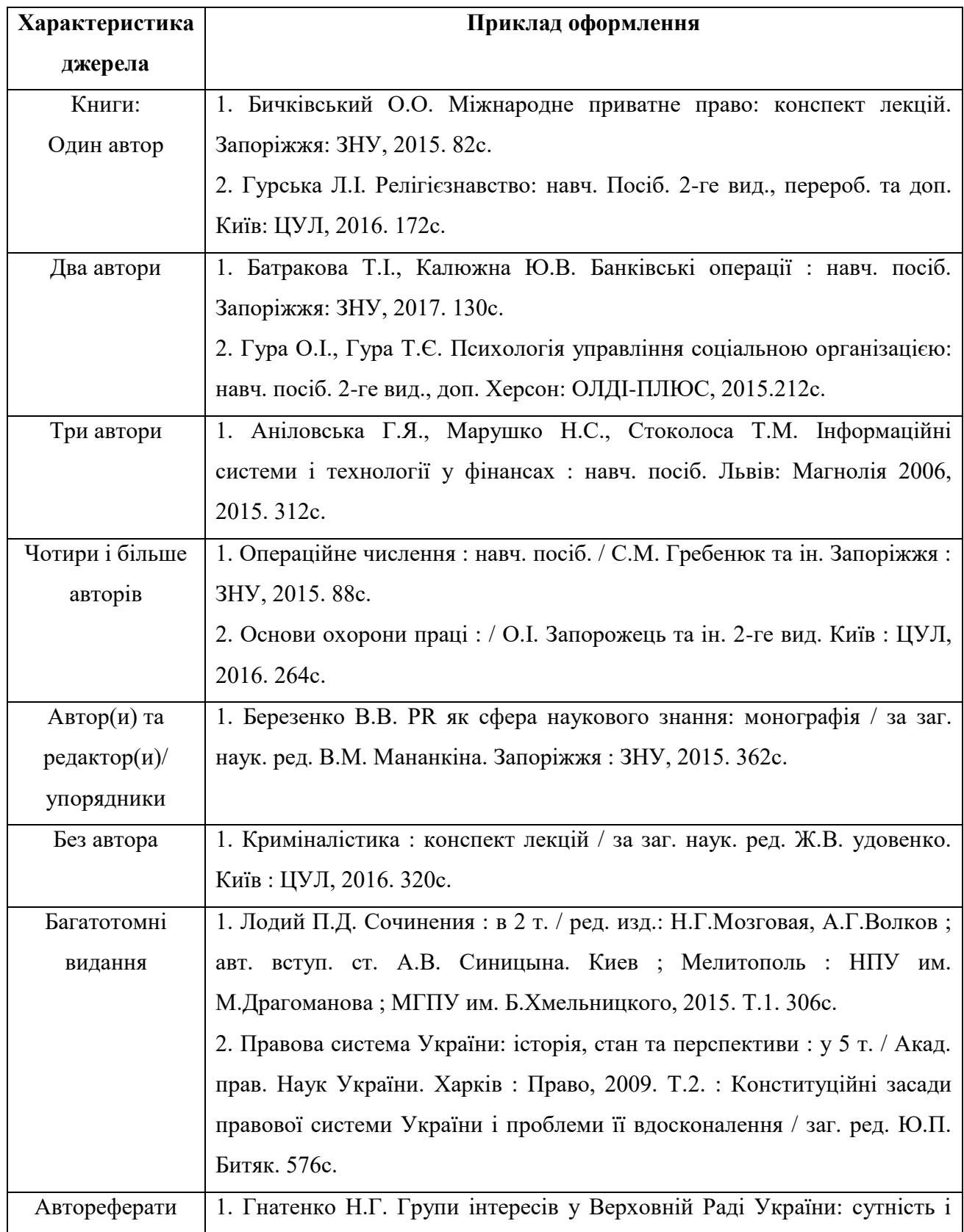

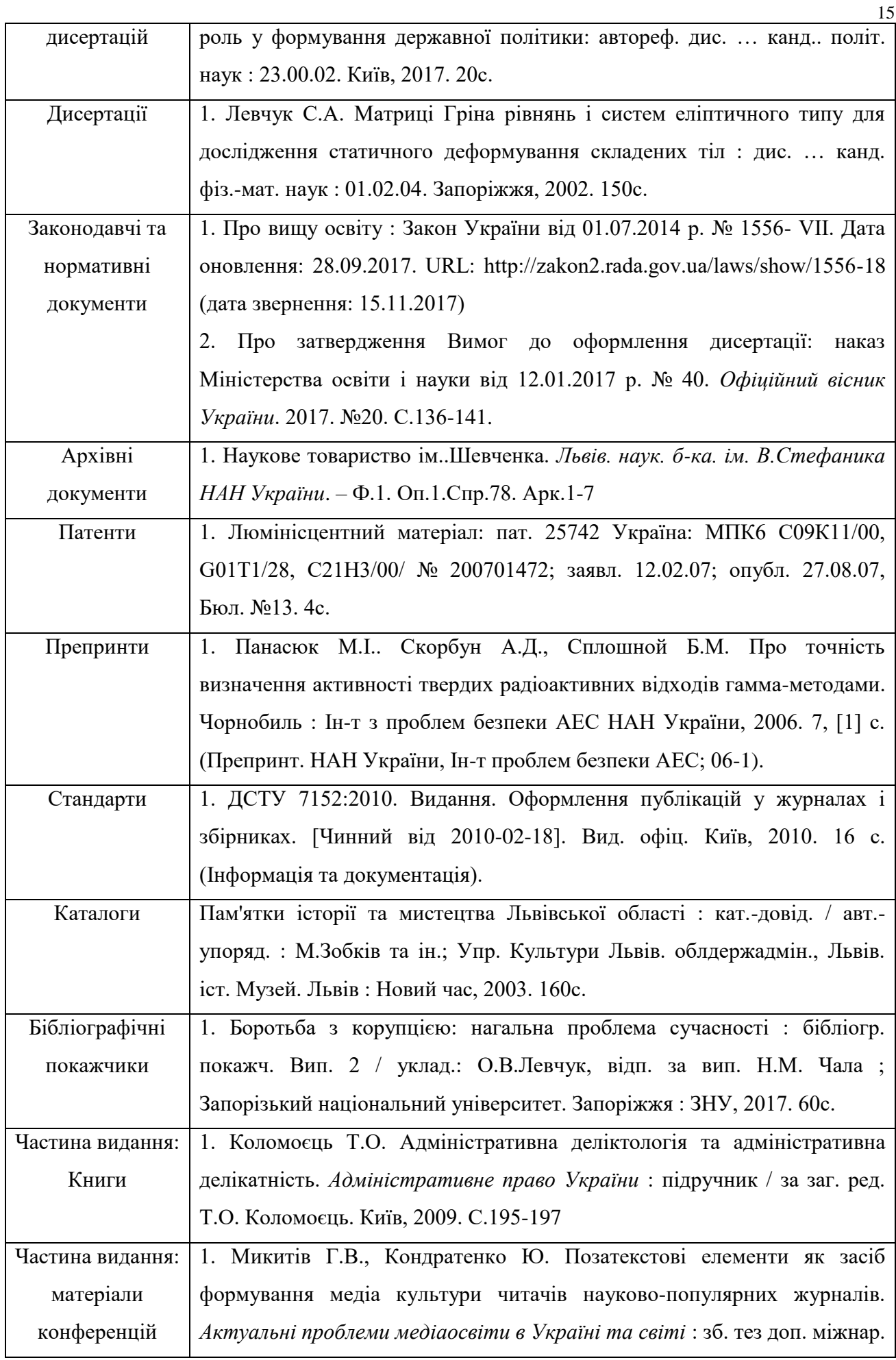

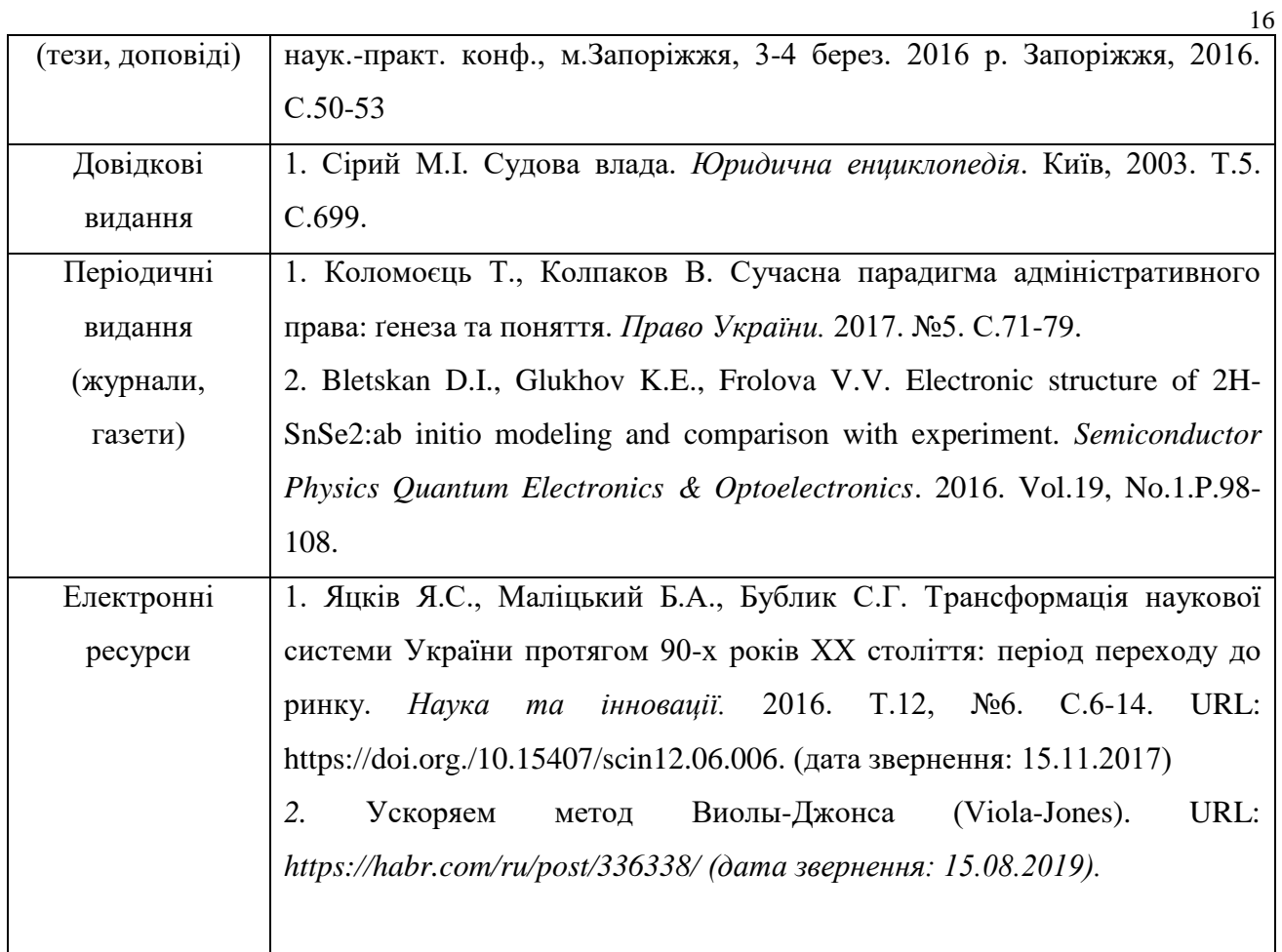

## **Шевчук Руслан Петрович**

#### МЕТОДИЧНІ ВКАЗІВКИ

для написання звіту з Проектно-технологічної практики для здобувачів вищої освіти рівня «бакалавр» за спеціальністю 126 "Інформаційні системи та технології" освітньо-професійної програми "Інформаційні системи та технології".

> Підписано до друку 20.06.2020 р. Формат 60х84/16. Папір офсетний. Друк офсетний. Зам.№7-136 Умов.-друк. арк. 3,7. Обл.-вид. арк. 4,15. Тираж 50 прим.

Віддруковано ФО-П Шпак В.Б. Свідоцтво про державну реєстрацію ВО2 № 924434 від 11.12.2006р. м.Тернопіль, бульвар Просвіти, 6/4, тел.8 097 299 38 99. E-mail: tooums@ukr.net